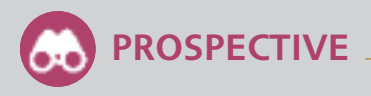

## ALZHEIMER

# ExoStim, la stimulation cognitive innovante

ExoStim est une application d'entraînement cérébral qui vise à exercer de manière ludique son cerveau avec diverses activités permettant de cibler et de stimuler avec précisions certaines fonctions cognitives. Disponible aussi bien à domicile qu'en établissement, l'application permet de créer un profil cognitif sur-mesure.

 $\mathbf 0$ 

## **ENCORE MAL CONNUE,** mal perçue

**A MALADIE D'ALZHEIMER EST**<br> **ENCORE MAL CONNUE**, mal perçue<br>
et insuffisamment prise en charge. Et,<br>
elle ne cesse de progresser. Ainsi, aujourd'hui, en<br>
France, près de 3 millions de personnes en sont et insuffisamment prise en charge. Et, France, près de 3 millions de personnes en sont directement affectées, dont 900 000 personnes malades. Avec près de 225000 nouveaux cas diagnostiqués chaque année (un cas toutes les trois minutes, soit près de 616 chaque jour), la France comptera, si rien ne change, et compte tenu de l'augmentation de l'espérance de vie, 1,3 million de malades en 2020, selon les chiffres de l'Inserm (Institut national de la santé et de la recherche médicale). A ce jour, il est impossible de guérir de la maladie d'Alzheimer, qui représente la quatrième cause de mortalité en France. Toutefois, il est prouvé qu'une activité cérébrale soutenue et surle long terme aide à accroître plus durablement la mémoire, et donc réduit les risques de dévelop-

per cette pathologie. La prévention passe par le maintien d'une activité cognitive, même simple, telle que la lecture, faire des mots croisés, jouer aux échecs, aux dames, au bridge… C'est ici qu'intervient la solution ExoStim, éditée par la société Global Stim et commercialisée depuis 2017.

Concrètement, il s'agit d'un outil d'évaluation et de stimulation cognitive personnalisé, comme l'explique Jennifer Benattar, responsable développement de la société : *«C'est un véritable coach cérébral sur tablette, destiné à ceux qui souhaitent entretenir et améliorer laréactivitéetles capacitésdeleur cerveau en termes de perception, de langage, de mémoire, de raisonnement, de décision ou de mouvement, par exemple.»* Cette application a été élaborée par Lionel Lamothe, un ergothérapeute qui pratique depuis 1996 la stimulation cognitive en établissements (maisons de retraite, unités de long séjour, maisons d'accueil spécialisées…) comme auprès de particuliers

## REPÈRES

O UNE APPLICA-TION VALIDÉE PAR LA RECHERCHE

*«ExoStim est le seul coach cérébral personnalisé validé par la recherche. C'est-à-dire que la solution est analysée*

*et normalisée par le laboratoire des neurosciences sensorielles et cogniqui dépend du CNRS,* assure

*abonnés, nous tats au CNRS, qui les analyse et nous permet de moduler l'application* Et la responsable développement d'ajouter : *«Alors que peu*

*d'approches non médicamenteuses autour de la maladie d'Alzheimer sont évaluées et validées, nous allons aussi débuter une démarche d'étude clinique en partenariat avec le CNRS.»* Si cette étude prouve l'efficacité et les bénéfices d'ExoStim, cela permettra de proposer la solution au grand public. *au moyens d'une levée de fonds»*, indique encore

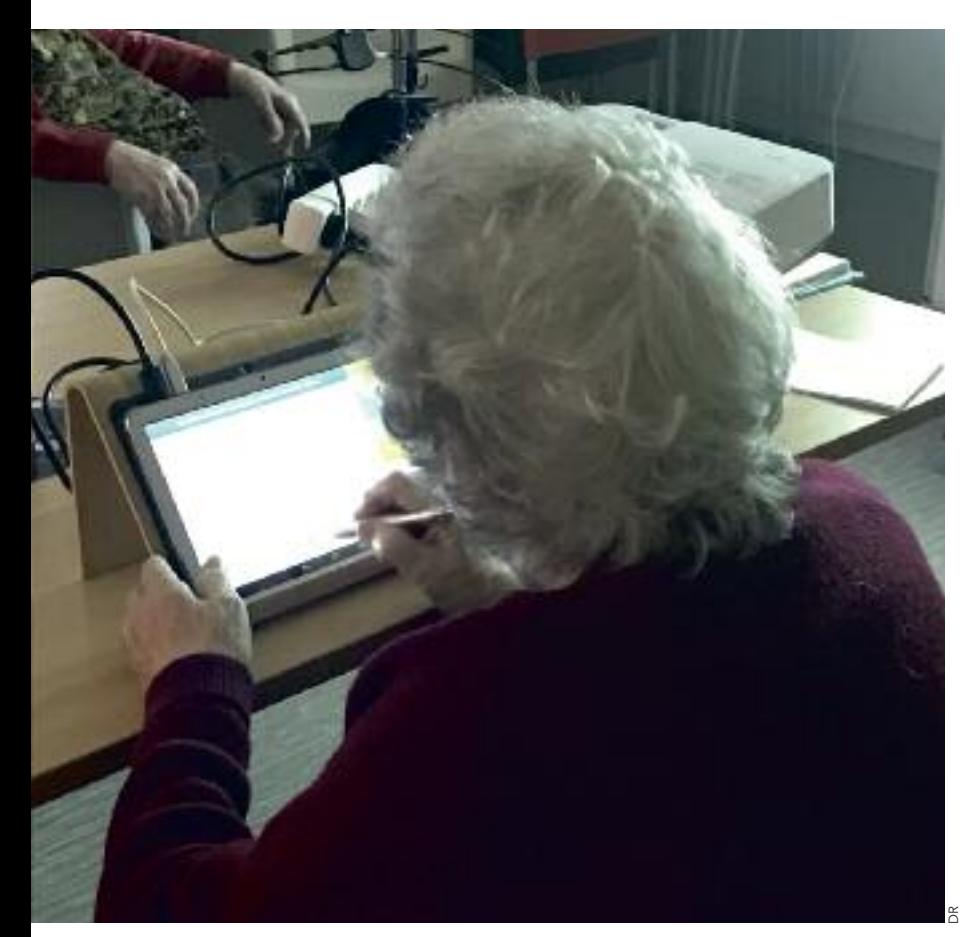

(personnes âgées, enfants).Elle s'adresse, en premier lieu, à un public de professionnels tels que les référents stimulation-animation en établissement (Ehpad, accueils de jour, équipes spécialisées Alzheimer…) et, dans un second temps, à un public de particuliers (personnes âgées à domicile).

#### **TROIS MODES DE FONCTIONNEMENT**

Pour l'heure, cette solution cumule 21 activités qui se travaillent de trois manières différentes. La première est le mode « aléatoire ». *«Un professionnel qui n'est pas formé à la stimulation cognitive va pouvoir démarrer en deux clics une séance d'animation,* affirme Jennifer Benattar. *Toutes les activités démarrent au niveau 1 (sachant que chaque activité bénéficie de dix niveaux de difficulté). En fonction des résultats et des scores, ExoStim fait évoluer les niveaux dans un sens ou dans l'autre, au gré des réussites et des échecs du bénéficiaire. Par exemple, en Ehpad, un animateur peut, grâce à cet outil, faire de la vraie stimulation cognitive balisée.»*

Il y a ensuite le mode «à la carte», qui favorise la prise en main pluridisciplinaire. *«En Ehpad, par exemple, les psychologues sont censés faire de la prise en charge cognitive, mais ne font quasiment pas de prise encharge individuelle,* poursuitla responsable du développement. *Notre outil va leurpermettre de catégoriser les résidents et de les faire travailler en fonction de leur état. Il suffit au psychologuedeparamétrer, enmoinsde troisminutes, une heure de séance et de jeux, qui vont ensuite être déroulés par l'animateur ou par l'aide-soignant. Il y a donc un gain de temps préparatoire considérable pour les équipes.»*

Enfin, est proposé le mode «préconisé», qui consiste à faire de la stimulation cognitive sur-mesure par le biais d'une évaluation ludique. *«Le résident ou le patient réaliseune série de jeux qui vontnous permettre d'évaluer de 1 à 31 fonctions cognitives, nouspermettantd'avoirune cartographie complète des fonctions encore stimulables ou non,* détaille Jennifer Benattar*. A partir de là, nous obtenons un profil cognitif (formalisé et standardisé avec le CNRS)dupatient oudurésident.ExoStimpréconise alors des jeux et des activités qui vont uniquement cibler les fonctions cognitives stimulables. Le processus s'adapte donc aux capacités de la personne. Cela évite de la mettre en situation d'échec, et l'on va pouvoir évoluer avec elle. C'est-à-dire que si Exostim préconise des activités de mémoire en niveau 3 et si l'entraînement est régulier, nous observons souvent que, en l'espace de quelques semaines, les résidents passent au niveau 4.»* Et de préciser : *«Dans tous lesmodes,lesmaîtresmots sont entraînement et récurrence.»*

## **PLUS DE 1000 BÉNÉFICIAIRES**

En un peu moins de deux ans de commercialisation, près de 40 établissements utilisent cet outil, ce qui représente environ 400 professionnels et plus de 1000 bénéficiaires. Le coût revient à 200 € par mois, sachant qu'ExoStim est un dispositif médical et qu'un Ehpad peut donc le faire passer en budget «soins». *«L'abonnement comprend la tablette, mais aussi et surtoutune formationinitiale.Car siles équipes ne sont pas formées, il n'y aura pas de résultat,* précise Jennifer Benattar. *Au cours de cette formation, les professionnels apprennent ce qu'est réellement la stimulation cognitive, son impact pour le bénéficiaire. En effet, quand vous expliquez qu'une anagramme permet de stimuler trois fonctions cognitives ayant chacune un rôle majeur dans la vie de tous les jours, cela permet à l'animation de prendre tout son sens.»*

*«ExoStimestdestinéàtoutlemonde,* conclut-elle.*A l'heure actuelle, notre plus jeune utilisateur est une personned'unequarantained'annéesquiaétégreffée d'un rein et dont le traitement antirejet altère certaines de ses fonctions cognitives. Du coup, son médecinlui a prescrit de la stimulation. Mais prin* $cipalement, en termes de marché, nous nous adres$ *sons aux seniors et aux Ehpad. L'usager peut être un senior qui commence à se plaindre de pertes de mémoireoutout simplementunepersonnequi souhaite se rassurer sur ses capacités cognitives.»* MAXIME RICARD